El día de hoy miércoles 6 de septiembre tuve que salir por motivos de trabajo de CIMAT. No asistiré hoy, por lo que les envío la clase.

**Tema 1.** 

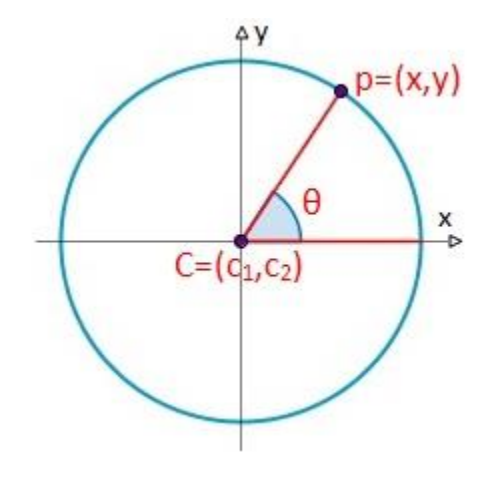

La **ecuación paramétrica** del círculo:  $\mathbf{p} = (x, y) = (c_1 + r \cdot \cos \theta, c_2 + r \cdot \sin \theta)$ 

Los puntos *(x,y)* de la [circunferencia](http://www.universoformulas.com/matematicas/geometria/circunferencia.php) también se pueden expresar a partir del ángulo (*θ*) respecto al eje de coordenadas *x*, mediante la **ecuación paramétrica**.

El ángulo se puede expresar [radianes](http://www.universoformulas.com/fisica/unidades-medida/unidades-angulo/#radian) (0 =< *θ <= 2π*)

$$
P\left\{\begin{array}{l}x = c_1 + r \cdot \cos \theta\\y = c_2 + r \cdot \sin \theta\end{array}\right.
$$

siendo  $C = (c_1, c_2)$  el centro y  $\theta$  el ángulo del punto

Esto es muy bueno porque podemos hacer un ciclo *for* para la variable theta desde un ángulo inicial hasta un ángulo final, con incrementos de fracciones de  $\pi$ 

Hacer un programa (No es tarea, es ejercicio de clase) que dibuje círculos. Construya la función void calculaCirculo (float radio, float angIni, float angFin, float angInc)

y utilícela para dibujar círculos en svg dentro de un html

```
Tema 2. 
Analicemos el siguiente SVG
<svg width="400" height="400">
<rect width="300" height="100" style="fill:rgb(0,0,255);stroke-
width:3;stroke:rgb(0,0,0)" />
<line x1="0" y1="0" x2="200" y2="200" style="stroke:rgb(255,0,0);stroke-
width:2" />
<polygon points="200,10 250,190 
160,210" style="fill:lime;stroke:purple;stroke-width:1"/>
```

```
<polyline points="20,20 40,25 60,40 80,120 120,140 200,180"
 style="fill:none;stroke:black;stroke-width:3" />
```
## </svg>

- Utilice un rectángulo medio transparente para ponerlo de fondo en las gráficas que ya tiene.
- Utikice line para graficar los ejes.
- Utilice polyline en lugar de círculos para realizar una línea continua en las gráficas que ya tiene. (Tenga cuidado que pone dentro y que fuera del ciclo *for)*
- En las gráficas el origen debe estar en el

## **Tema 3.**

Haga el proyecto. Intente los puntos extras. Obvio primero los obligatorios. Dedique las 3 horas de clase a trabajar en esta clase.

**Tema 4.** 

Ya casi toca **Examen**